# The Perceptron Algorithm

## Announcements

1. P2 (Perceptron) will be out tmr

# Recap on PCA

T/F: we need to center the dataset before we run PCA

Q: How to pick the parameter K in PCA?

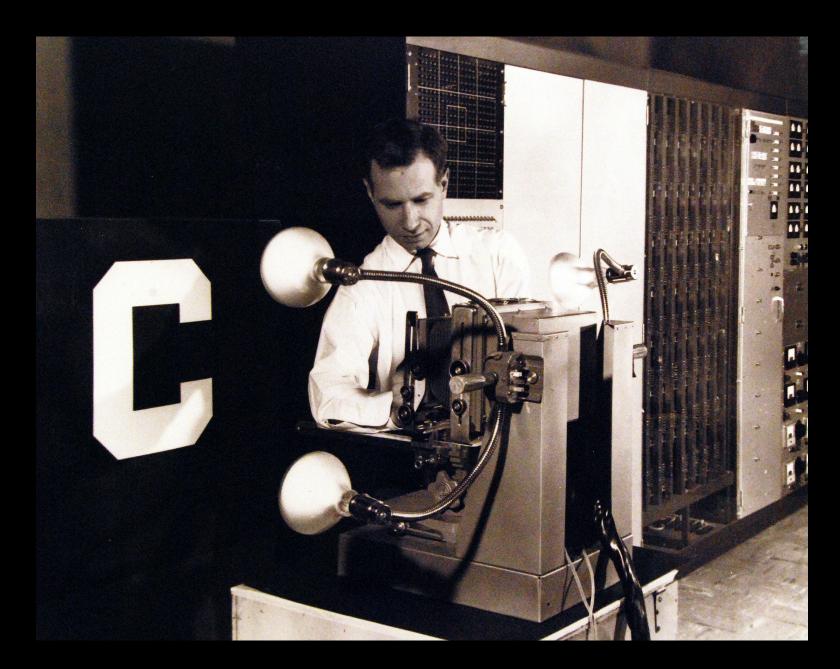

# Frank Rosenblatt © Cornell!

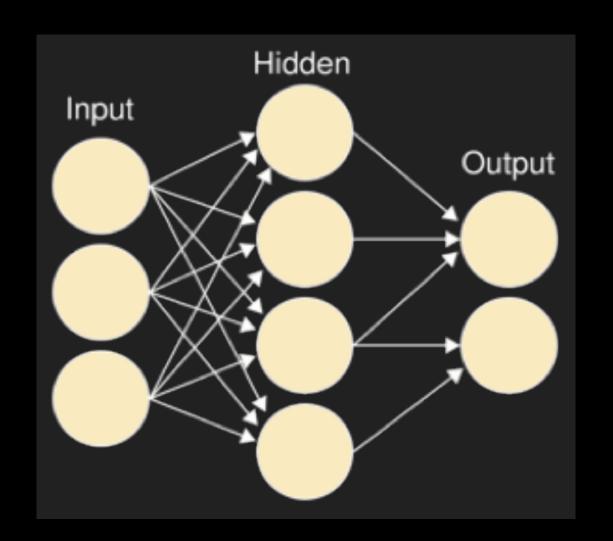

# Perceptron, 1957

Predecessor of deep networks.

Separating two classes of objects using a linear threshold classifier.

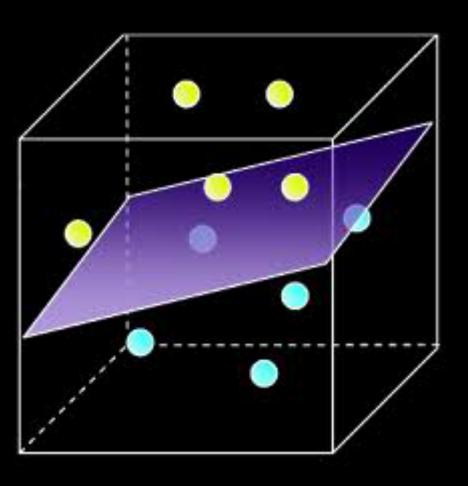

#### NEW NAVY DEVICE LEARNS BY DOING

Psychologist Shows Embryo of Computer Designed to Read and Grow Wiser

WASHINGTON, July 7 (UPI)
—The Navy revealed the embryo of an electronic computer
today that it expects will be
able to walk, talk, see, write,
reproduce itself and be conscious of its existence.

The embryo—the Weather Bureau's \$2,000,000 "704" computer—learned to differentiate between right and left after fifty aftempts in the Navy's demonstration for newsmen.

The service said it would use this principle to build the first of its Perceptron thinking machines that will be able to read and write. It is expected to be finished in about a year at a cost of \$100,000.

Dr. Frank Rosenblatt, designer of the Perceptron, conducted the demonstration. He said the machine would be the first device to think as the human brain. As do human beings, Perceptron will make mistakes at first, but will grow wiser as it gains experience, he said.

Dr. Rosenblatt, a research psychologist at the Cornell Aeronautical Laboratory, Buffalo, said Perceptrons might be fired to the planets as mechanical space explorers.

#### Without Human Controls

The Navy said the perceptron would be the first non-living mechanism "capable of receiving, recognizing and identifying its surroundings without any human training or control."

The "brain" is designed to remember images and information it has perceived itself. Ordinary computers remember only what is fed into them on punch cards or magnetic tape.

Later Perceptrons will be able to recognize people and call out their names and instantly translate speech in one language to speech or writing in another language, it was predicted.

Mr. Rosenblatt said in principle it would be possible to build brains that could reproduce themselves on an assembly line and which would be conscious of their existence.

In today's demonstration, the "704" was fed two cards, one with squares marked on the left side and the other with squares on the right side.

#### Learns by Doing

In the first fifty trials, the machine made no distinction between them. It then started registering a "Q" for the left squares and "O" for the right squares.

Dr. Rosenblatt said he could explain why the machine learned only in highly technical terms. But he said the computer had undergone a "self-induced change in the wiring diagram."

The first Perceptron will have about 1,000 electronic "association cells" receiving electrical impulses from an eyelike scanning device with 400 photo-cells. The human brain has 10,000,000,000 responsive cells, including 100,000,000 connections with the eyes.

The New York Times

# Perceptron, 1957

New Navy Device Learns by Doing
- The New York Times (July 8, 1958)

"Later perceptrons will be able to recognize people and call out their names and instantly translate speech in one language to speech or writing in another language, it was predicted."

https://news.cornell.edu/stories/2019/09/professors-perceptron-paved-way-ai-60-years-too-soon

# Today

Objective: learn our first (binary) classification algorithm and understand why it works

## Outline

1. Linear binary Classifier

2. Algorithm

3. Proof of why it works

#### Linear classifier

Binary classification setting:  $x \in \mathbb{R}^d$ ,  $y = \{-1, +1\}$ 

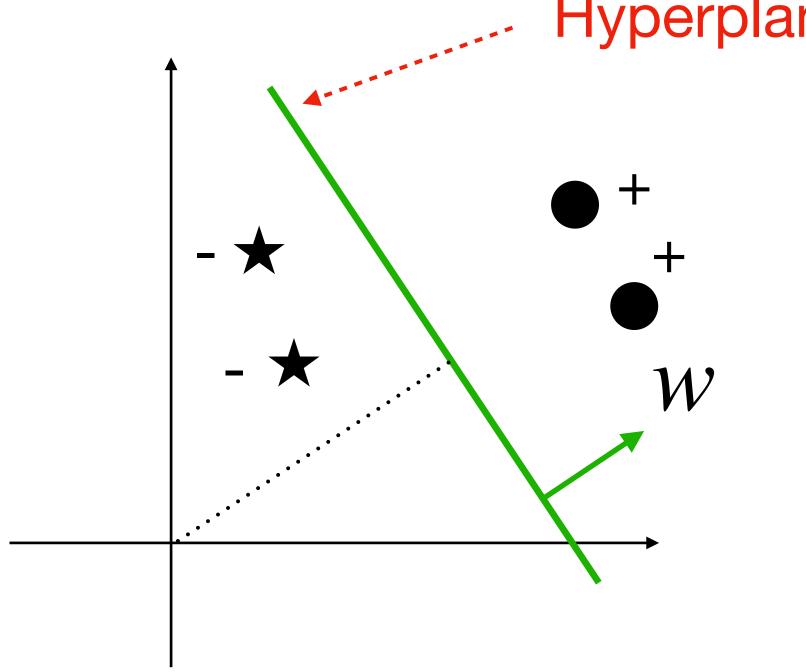

 $Hyperplane H = \{x : w^{\mathsf{T}}x + b = 0\}$ 

w: weight vector, wlog assume  $||w||_2 = 1$ 

b: bias term; |b| determines the distance of the hyperplane to origin

### Linear classifier

Binary classification setting:  $x \in \mathbb{R}^d$ ,  $y = \{-1, +1\}$ 

A Hyperplane defines a binary linear classifier

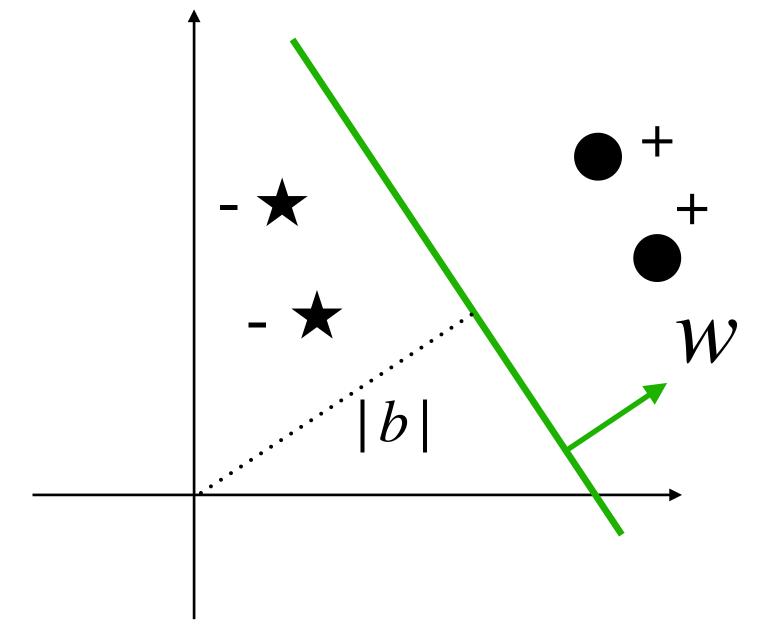

$$sign(w^Tx + b)$$

# Setting

We often assume data  $\{x_i, y_i\}_{i=1}^n$  is linearly separable,

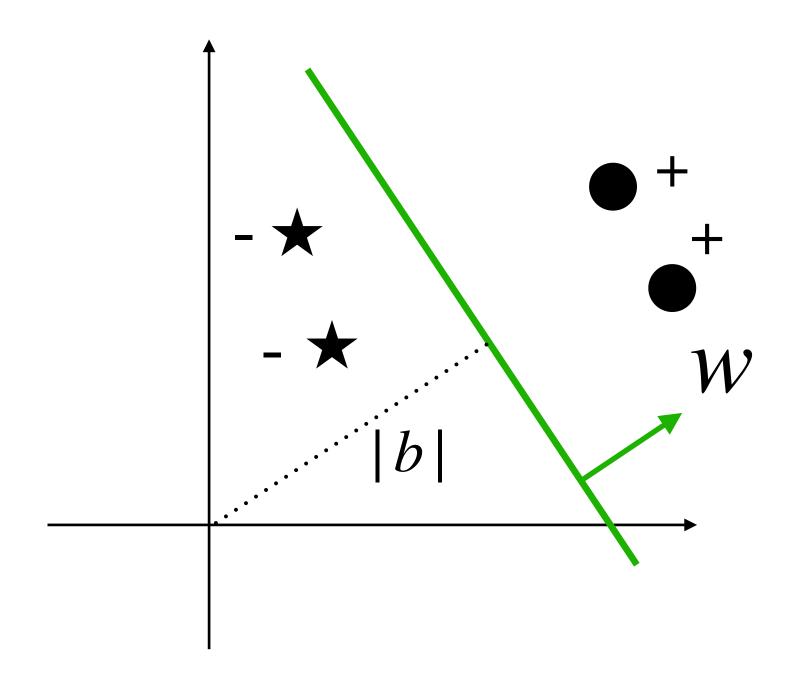

i.e.,  $\exists w^*, b^*$ , such that

$$sign((w^*)^T x_i + b^*) = sign(y_i), \forall i$$

Or equivalently,

$$y_i((w^*)^T x_i + b^*) > 0, \forall i$$

#### Linear classifier

#### Absorbing the bias term into the feature vector

$$w^{\mathsf{T}}x + b = \begin{bmatrix} w \\ b \end{bmatrix}^{\mathsf{T}} \begin{bmatrix} x \\ 1 \end{bmatrix}$$

Throughout the semester, we will assume feature x in default contains the constant 1

## Outline

1. Linear binary Classifier

2. Algorithm

3. Proof of why it works

# The learning protocol

Consider the online learning setting where every iteration t, a pair  $(x_t, y_t)$  shows up

For 
$$t = 0 \rightarrow \infty$$

New feature  $x_t$  shows up

Alg makes a prediction  $\hat{y}_t = \text{sign}(w_t^{\mathsf{T}} x_t)$ 

Check if  $\hat{y}_t = y_t$ 

Alg updates  $w_{t+1}$ 

Perceptron tells us how to do this update!

Goal: make # of mistakes  $\sum_{t=0}^{\infty} \mathbf{1}(\hat{y}_t \neq y_t)$  as small as possible

# The Algorithm

Initialize  $w_0 = \mathbf{0}$ 

For 
$$t = 0 \rightarrow \infty$$

New feature  $x_t$  shows up

Alg makes a prediction  $\hat{y}_t = \text{sign}(w_t^T x_t)$ 

Check if  $\hat{y}_t = y_t$ 

Alg updates  $w_{t+1} = w_t + \mathbf{1}(\hat{y}_t \neq y_t)y_t x_t$ 

Case 1: 
$$\hat{y}_t = y_t$$
,  $w_{t+1} = w_t$ 

Case 2: 
$$\hat{y}_t \neq y_t$$
 (e.g.,  $\hat{y}_t = -1, y_t = 1$ )

$$w_{t+1}^{\mathsf{T}} x_t - w_t^{\mathsf{T}} x_t = (x_t^{\mathsf{T}} x_t)$$

Value of  $w_{t+1}^{\mathsf{T}} x_t$  is increased (the correct progress)

Q: what happens when  $\hat{y} = 1$  y = 1

$$\hat{y}_t = 1, y_t = -1$$

# A Geometric explanation

When we make a mistake, i.e.,  $y_t(w_t^\mathsf{T} x_t) < 0$  (e.g.,  $y_t = -1$ ,  $w_t^\mathsf{T} x_t > 0$ )

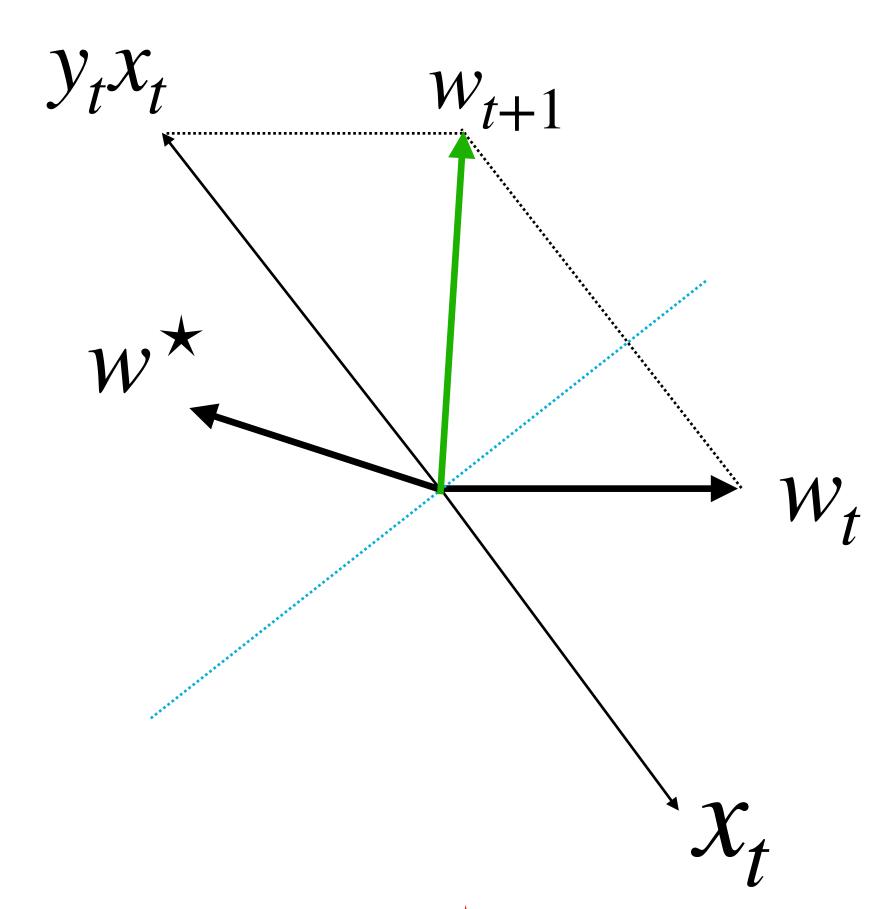

We should track how the  $\cos(\theta_t)$  is changing:

$$\cos(\theta_t) = \frac{w_t^\mathsf{T} w^*}{\|w_t\|_2}$$

Q: What does  $w^*$  look like?

## Outline

1. Linear binary Classifier

2. Algorithm

3. Proof of why it works

### Main theorem

#### **Theorem of Perceptron:**

Assume  $||x_t||_2 \le 1, \forall t$ . If there exists  $w^*$  with  $||w^*||_2 = 1$ , such that  $y_t(x_t^\top w^*) \ge \gamma > 0, \forall t$ ,

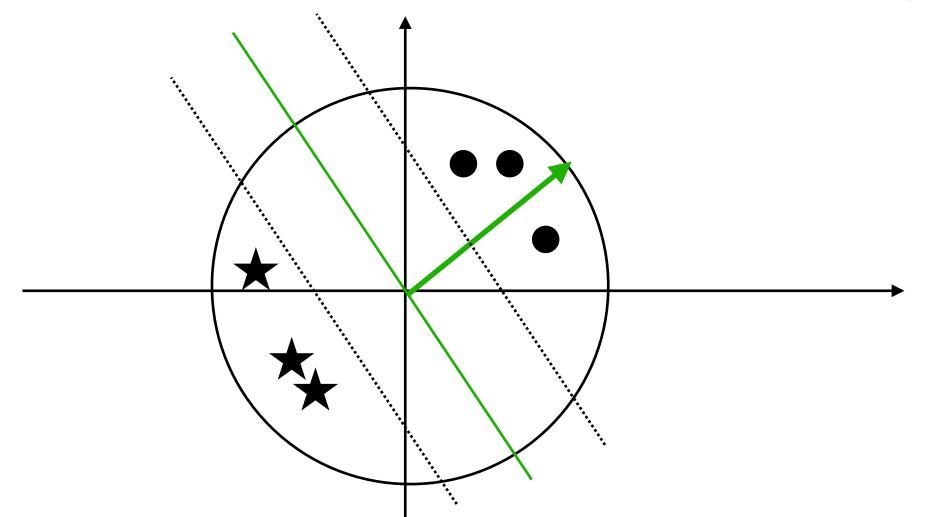

then:

$$\sum_{t=0}^{\infty} \mathbf{1}(\hat{y}_t \neq y_t) \leq 1/\gamma^2$$

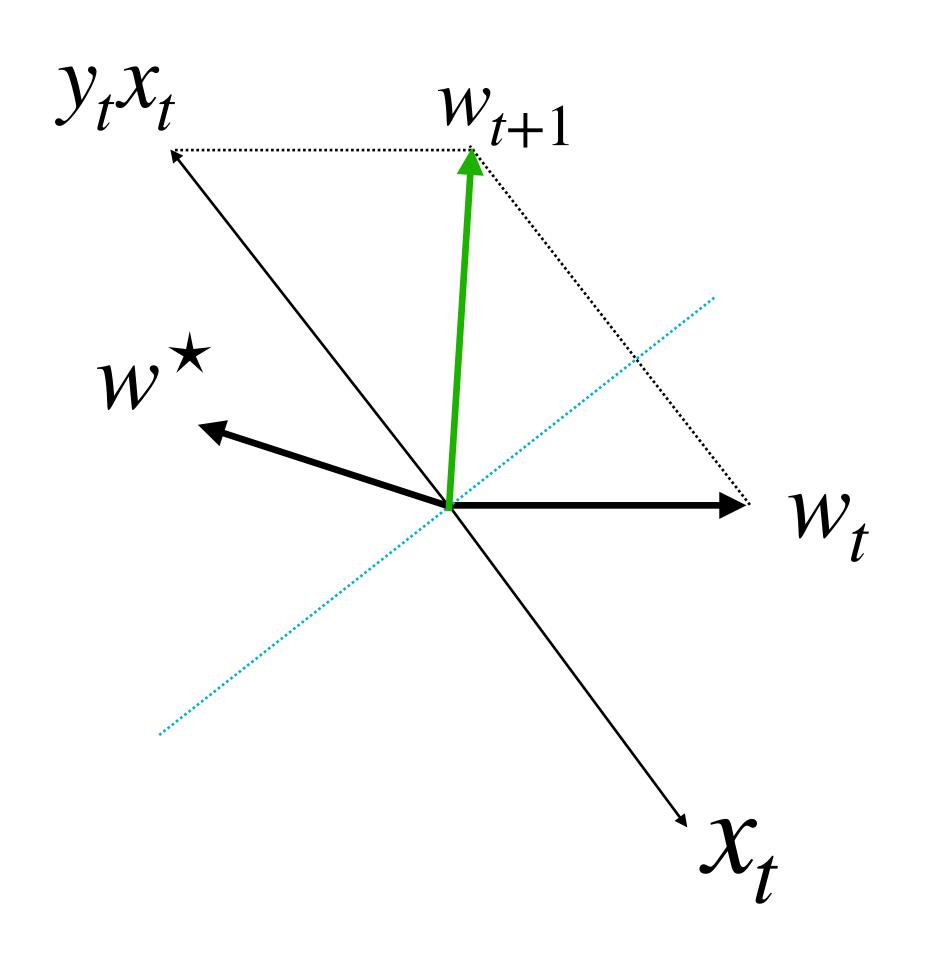

$$\cos(\theta_t) = \frac{w_t^{\mathsf{T}} w^{\star}}{\|w_t\|_2}$$

Assume we make a mistake at  $x_t$ , track how the denominator and numerator change

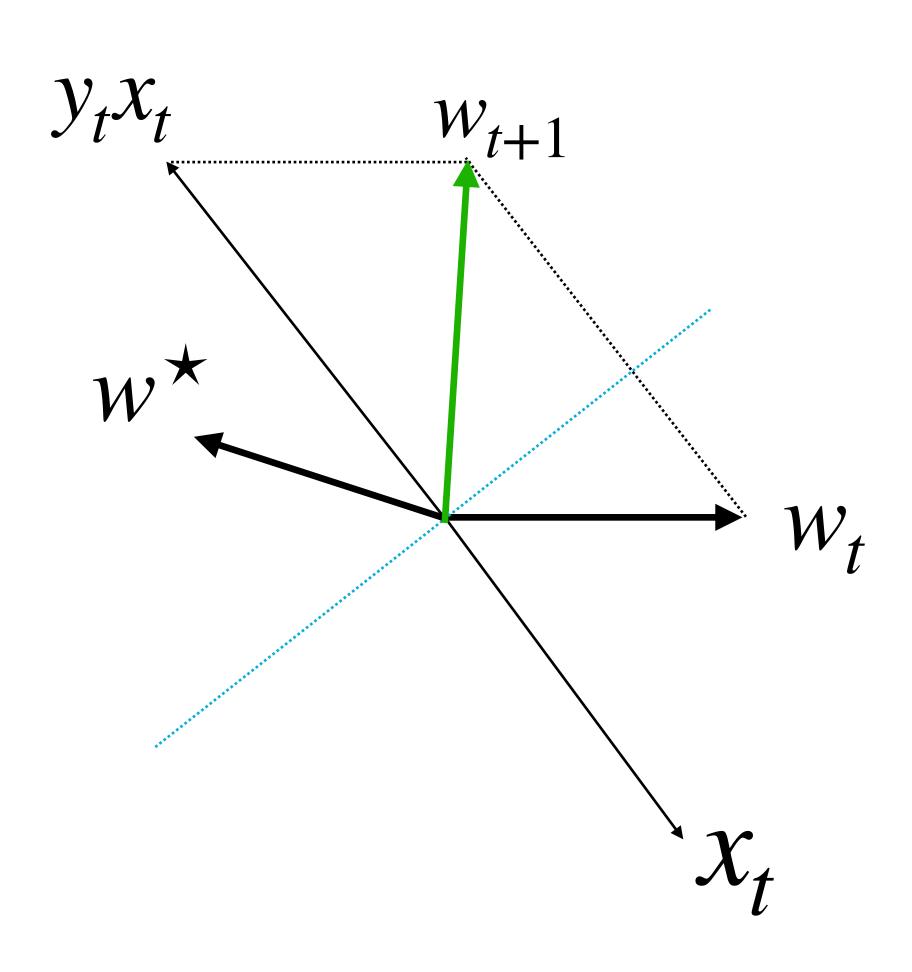

1. Track 
$$w_t^{\mathsf{T}} w^{\star}$$

$$w_{t+1}^{\mathsf{T}} w^* = (w_t + y_t x_t)^{\mathsf{T}} w^*$$
$$= w_t^{\mathsf{T}} w^* + y_t x_t^{\mathsf{T}} w^*$$
$$\geq w_t^{\mathsf{T}} w^* + \gamma$$

Whenever we make a mistake,  $w_t^{\mathsf{T}} w^{\star}$  at least increased by  $\gamma$ 

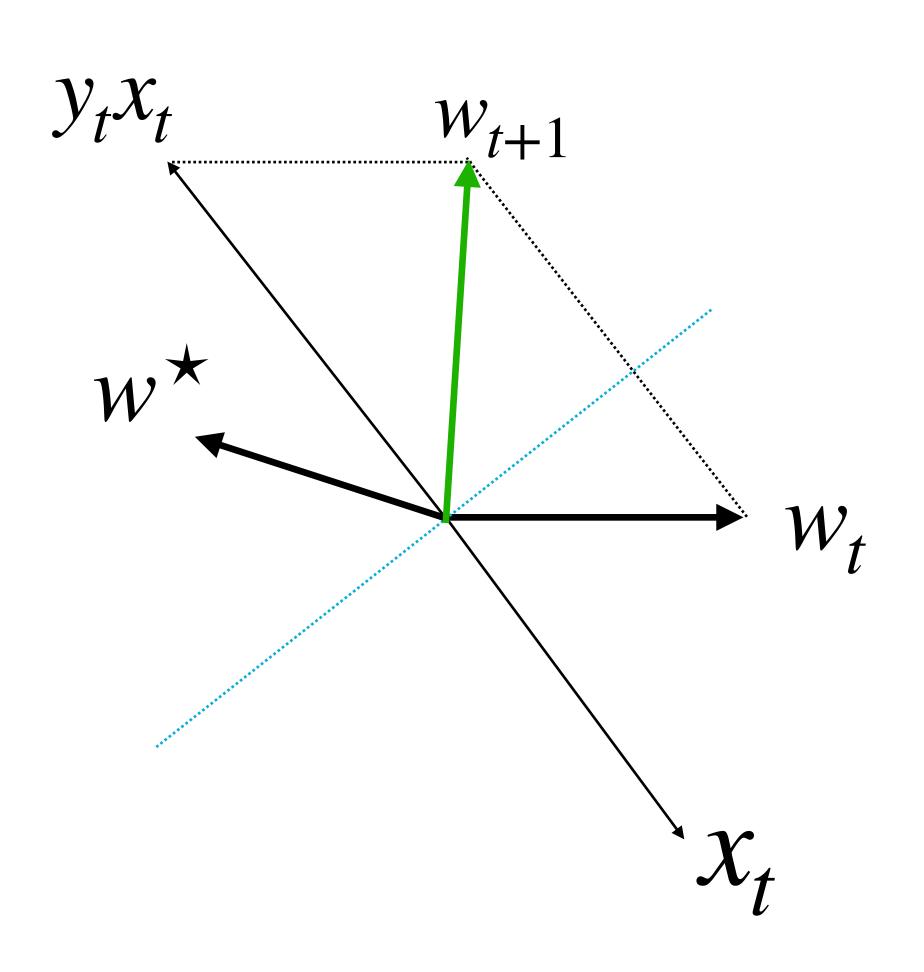

**2.** Track 
$$w_t^\mathsf{T} w_t$$

$$w_{t+1}^{\top} w_{t+1} = (w_t + y_t x_t)^{\top} (w_t + y_t x_t)$$
$$= w_t^{\top} w_t + 2w_t^{\top} (x_t y_t) + x_t^{\top} x_t$$
$$\leq w_t^{\top} w_t + 1$$

Discuss this derivation in small group for 5 minutes!

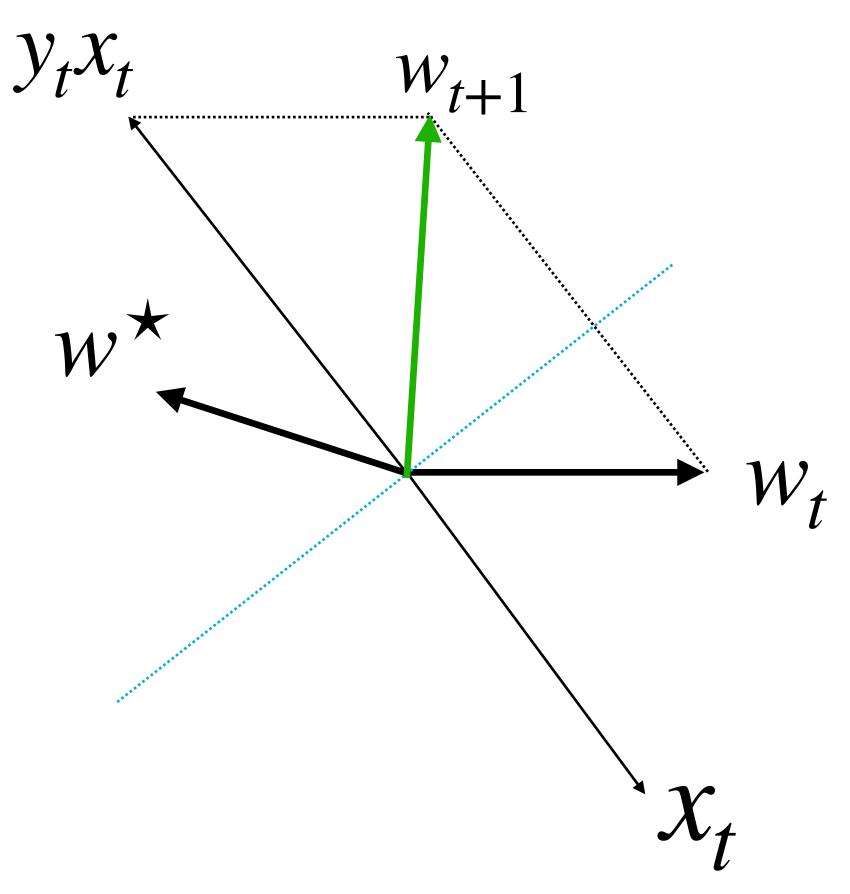

3. What is  $cos(\theta_t) = w_t^{\mathsf{T}} w^{\star} / \sqrt{w_t^{\mathsf{T}} w_t}$  if we have made M mistakes?

After make M mistakes:

$$w_t^{\mathsf{T}} w^* \ge M \gamma$$

$$w_t^{\mathsf{T}} w_t \le M$$

$$1 \ge \cos(\theta_t) \ge (M \gamma) / \sqrt{M} = \sqrt{M} \gamma$$

$$\Rightarrow M \le 1 / \gamma^2$$

# Summary

#### The Perceptron algorithm:

1. Binary classification algorithm, runs in online mode, makes update when makes a mistake

(See lecture note for how to apply Perceptron on a static dataset)

2. Total # of mistakes is bounded by a constant  $(1/\gamma^2)$